# **Hypothesis Testing**

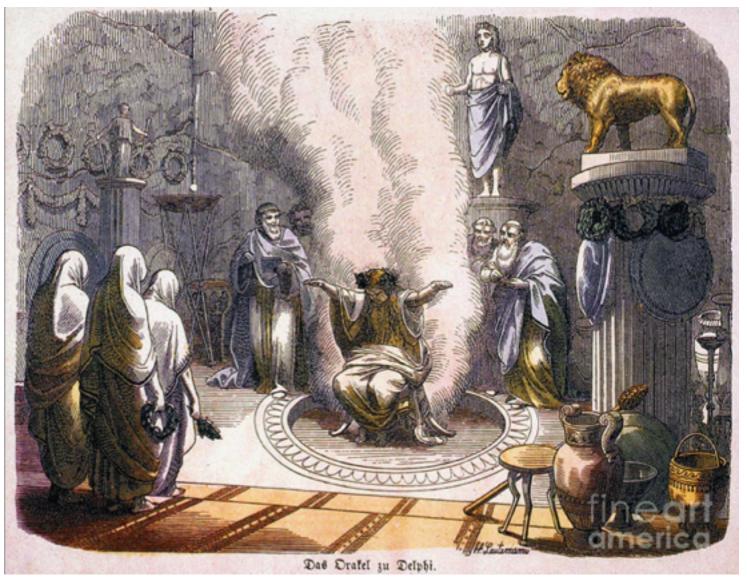

Wolfgang Huber, Bernd Klaus, EMBL

# Karl Popper (1902-1994)

Logical asymmetry between verification and falsifiability.

No number of positive outcomes at the level of experimental testing can confirm a scientific theory, but a single counterexample is logically decisive: it shows the theory is false

# **Hypothesis Testing**

#### General idea: Set up a "null" hypotheses

H<sub>0</sub>: a model of reality which lets us make specific predictions of how the data should look like.

If we can show that the probability of getting the actually observed data (if  $H_0$  is true) is small, then we can 'reject'  $H_0$  and conclude that something else is likely to be true.

#### **Examples of null hypotheses:**

- The coin is fair
- •The new drug is no better (or worse) than a placebo
- •The observed CellTitreGlo signal is no different from that of negative controls

# **Example Hypothesis Testing**

Toss a coin a given number of times ⇒

If the coin is fair, then heads should appear half of the time (roughly).

But what is "roughly"? We use combinatorics / probability theory to quantify this.

For example, in 12 tosses with success rate p, the probability of seeing exactly 8 heads is

$$\binom{12}{8}p^8 \cdot (1-p)^4$$

## **Binomial Distribution**

 $H_0$  here: p = 0.5. Distribution of number of heads:

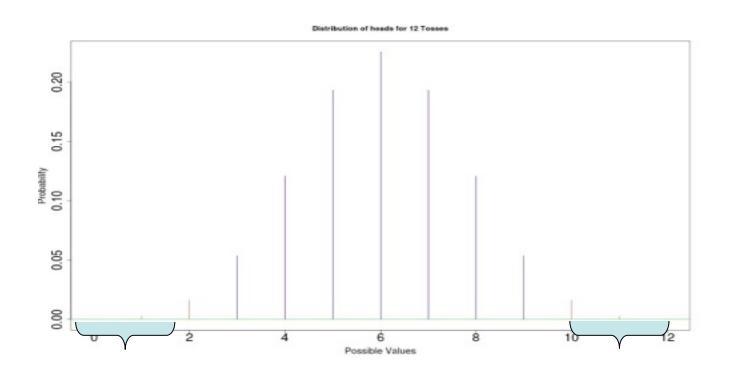

$$P(Heads \le 2) = 0.0193$$

$$P(Heads \ge 10) = 0.0193$$

# Significance Level

If  $H_0$  is true and the coin is fair (p=0.5), it is unprobable to observe extreme events such as more than 9 heads

$$0.0193 = P(Heads \ge 10 \mid H_0) = "p-value" (one-sided)$$

If we observe 10 heads in a trial the null hypotheses is likely to be false.

An often used (but entirely arbitray) cutoff is 0.05 ("significance level  $\alpha$ "): if p< $\alpha$ , we reject H<sub>0</sub>

#### Two views:

Strength of evidence for a certain (negative) statement Rational decision support

# **Statistical Testing Workflow**

- 1. Set up hypothesis H<sub>0</sub> (that you want to reject)
- 2. Find a test statistic T that should be sensitive to (interesting) deviations from  $H_0$
- 3. Figure out the null distribution of T, if H<sub>0</sub> holds
- 4. Compute the actual value of T for the data at hand
- 5. Compute p-value = the probability of seeing that value, or more extreme, in the null distribution.
- 6. Test Decision: Rejection of H<sub>0</sub> yes / no?

# **Errors in hypothesis testing**

| <b>Decision Truth</b> | not rejected<br>('negative')         | rejected<br>('positive')            |
|-----------------------|--------------------------------------|-------------------------------------|
| H <sub>0</sub> true   | True negative (specificity)          | False Positive<br>Type I error<br>α |
| H <sub>0</sub> false  | False Negative Type II error $\beta$ | True Positive<br>(sensitivity)      |

# False positive rate and false discovery rate

FPR: fraction of FP among all genes (etc.) tested

FDR: fraction of FP among

hits called

Example:

**20,000** genes, **100** hits, **10** of them wrong.

**FPR: 0.05%** 

**FDR: 10%** 

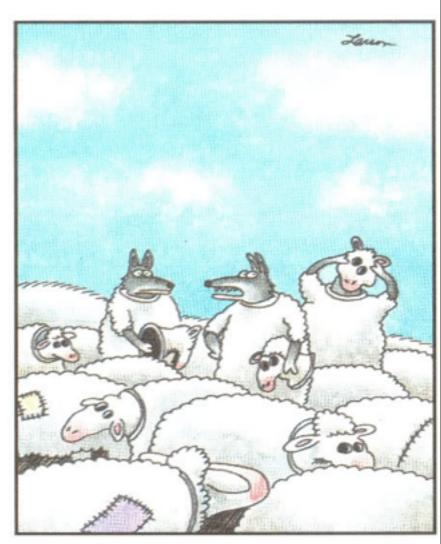

"Wait a minute! Isn't anyone here a real sheep?"

# One sample t-test

t-statistic (1908, William Sealy Gosset, pen-name "Student")

One sample t-test: compare to a fixed value  $\mu_0$ 

Without n: z-score

With n: t-statistic: If data are normal, its null distribution can be computed: t-distribution with a parameter that is called "degrees of freedom" equal to n-1

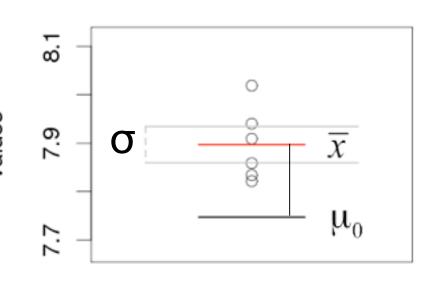

$$t = \sqrt{n} \, \frac{\overline{x} - \mu_0}{\hat{\sigma}}$$

## One sample t-test example

#### Consider the following 10 data points:

-0.01, 0.65, -0.17, 1.77, 0.76, -0.16, 0.88, 1.09, 0.96, 0.25

We are wondering if these values come from a distribution with a true mean of 0: one sample t-test

The 10 data points have a mean of 0.60 and a standard deviation of 0.62.

From that, we calculate the t-statistic:

$$t = 0.60 / 0.62 * 10^{1/2} = 3.0$$

## t-test

If H<sub>0</sub> is correct, t follows a known distribution: t-distribution

The shape of the t-distribution depends on the number of observations: if the average is made of n observations, if follows the t-distribution with n-1 degrees of freedom ( $T_{n-1}$ ).

If n is large, T<sub>n-1</sub> is close to a normal distribution

If n is small,  $T_{n-1}$  is more spread out than a normal distribution.

This penalty takes into account that the data-based estimate of the standard deviation can underestimate\* the true value.

(\*in principle: also overestimate)

## p-value and test decision

10 observations → compare observed t-statistic to the t-distribution with 9 degrees of freedom

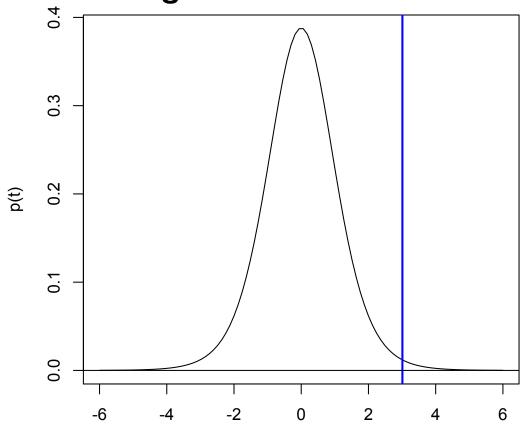

p-value:  $P(|t| \ge 3.01) = 0.014$ 

# **Avoid fallacy**

The p-value is the probability that the observed data could happen, under the condition that the null hypothesis is true.

It it not the probability that the null hypothesis is true.

Absence of evidence + evidence of absence

## One-sided vs two-sided test

One-sided e.g. H<sub>A</sub>: µ>0

Two-sided e.g.  $H_A$ :  $\mu$ =0

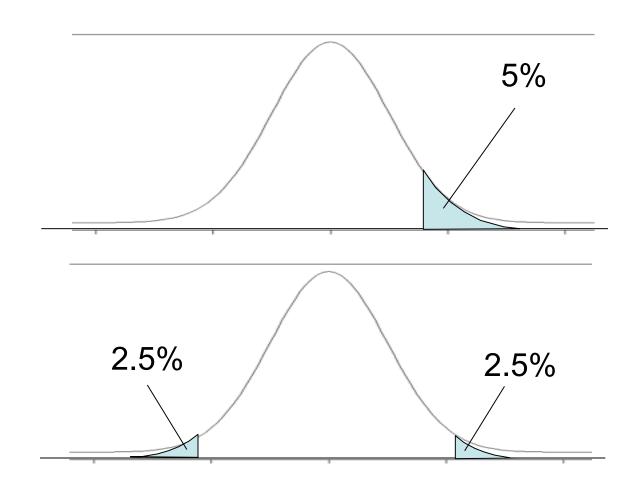

# Two samples t-test

Do two different samples have the same mean?

$$t = \frac{\overline{y} - \overline{x}}{SE}$$

 $\overline{y}$  and  $\overline{x}$  are the average of the observations in both populations

SE is the standard error for the difference

If  $H_0$  is correct, test statistic follows a t-distribution with n+m-2 degrees of freedom (n, m the number of observations in each sample).

# **Comments and pitfalls**

The derivation of the t-distribution assumes that the observations are independent and that they follow a normal distribution.

Some deviations from Normality, e.g. heavier tails, are actually rarely a problem for the t-test, unsymmetric (skewed) distributions are ⇒

use Wilcoxon tests based on ranks!

If the data are dependent, then p-values will likely be totally wrong (e.g., for positive correlation, too optimistic).

#### different data distributions – independent case

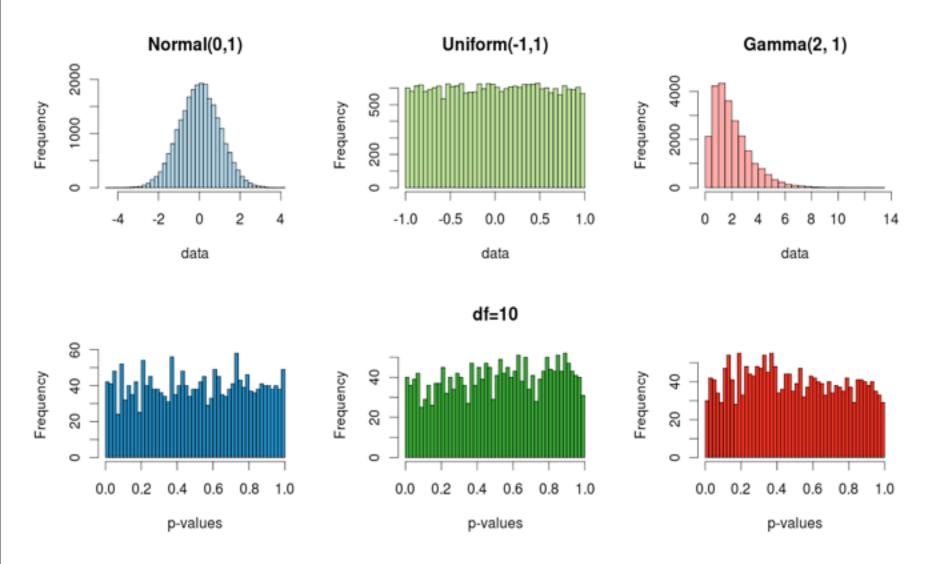

#### different data distributions - correlated case

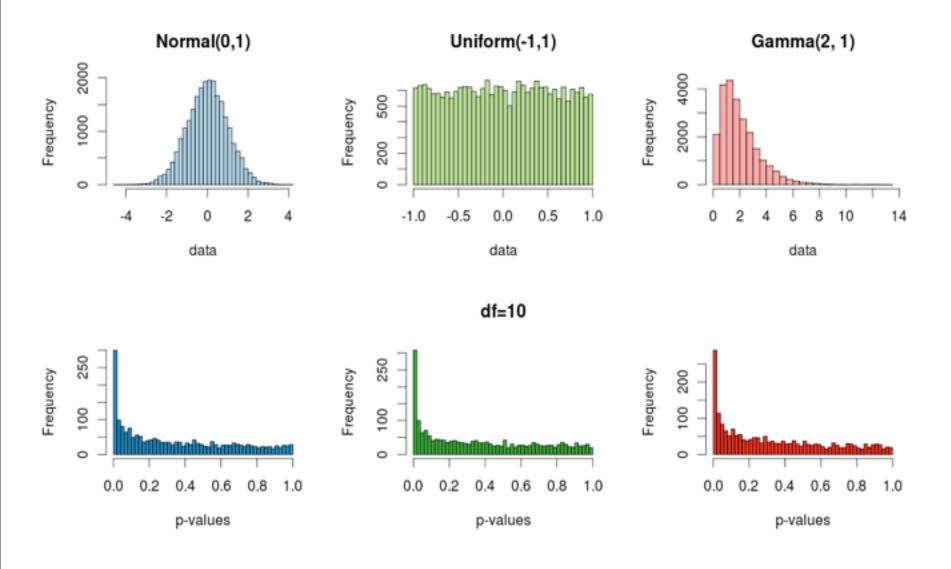

#### **Batch effects or "latent variables"**

200

Histogram of rt1\$p.value

200

Histogram of rt2\$p.value

0.4

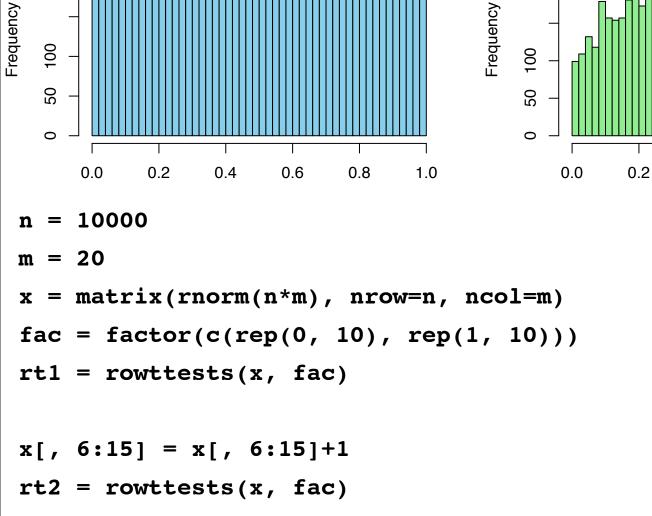

sva package; Leek JT, Storey JD. Capturing heterogeneity in gene expression studies by surrogate variable analysis. PLoS Genet. 2007

0.6

0.8

1.0

Stegle O, Parts L, Durbin R, Winn J. A Bayesian framework to account for complex non-genetic factors in gene expression levels greatly increases power in eQTL studies. PLoS Comput Biol. 2010.

## t-test and wilcoxon test in R

```
t.test(x, y, alternative, paired, var.equal)
x,y: Data (only x needs to be specified for one UNIVERSITÄT LE
  test, specify target mu instead)
paired: paired (e.g. repeated measurements on the
  same subjects) or unpaired
var.equal: Can the variances in the two groups assumed
to be equal?
alternative: one- or two-sided test?
   wilcox.test(x, y, alternative, paired, exact)
```

... just like the t-test, exact: shall computations be performed using permutations? (slow for large samples)

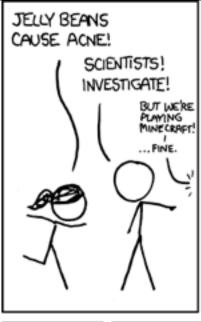

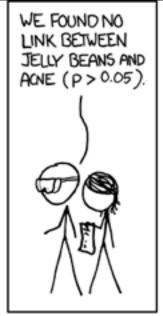

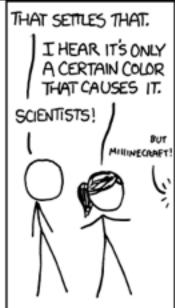

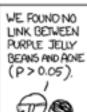

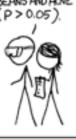

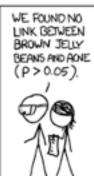

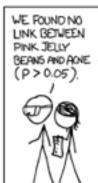

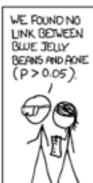

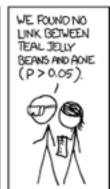

WE FOUND NO LINK BETWEEN SALMON JELLY BEANS AND ACHE (P > 0.05)

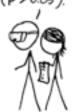

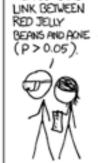

WE FOUND NO

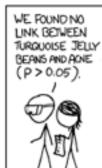

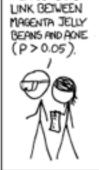

WE FOUND NO

WE FOUND NO LINK BETWEEN YELLOW JELLY BEANS AND ACNE (P > 0.05).

xkcd

WE FOUND NO LINK BETWEEN GREY JELLY BEANS AND ACME (P > 0.05).

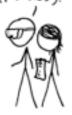

WE FOUND NO LINK BETWEEN TAN JELLY BEANS AND ACNE (P > 0.05)

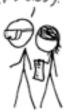

WE FOUND NO LINK BETWEEN CYAN JELLY BEANS AND ACNE (P > 0.05).

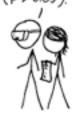

WE FOUND A LINK BETVEEN GREEN JELLY BEANS AND ACNE (P < 0.05).

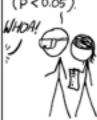

WE FOUND NO LINK BETWEEN MAUVE JELLY BEANS AND ACKE (P > 0.05).

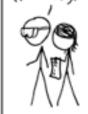

WE FOUND NO LINK BETWEEN BEIGE JELLY BEANS AND ACNE (P>0.05).

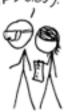

WE FOUND NO LINK BETWEEN LILAC JELLY BEANS AND ACNE (P>0.05)

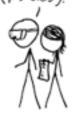

WE FOUND NO LINK BETWEEN BLACK JELLY BEANS AND ACKE (P>0.05)

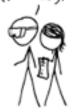

WE POUND NO LINK BETWEEN PEACH JELLY BEANS AND ACNE (P>0.05).

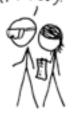

WE FOUND NO LINK BETVEEN ORANGE JELLY BEANS AND ACNE (P>0.05).

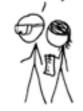

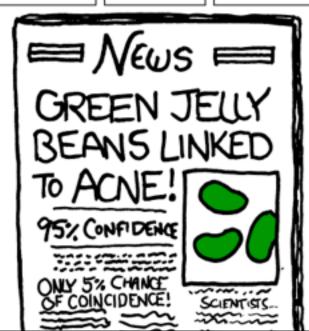

# The Multiple Testing Problem

When performing a large number of tests, the type I error is inflated: for  $\alpha$ =0.05 and performing n tests, the probability of no false positive result is:

$$\underbrace{0.95 \cdot 0.95 \cdot \dots \cdot 0.95}_{\text{n-times}} \quad \ll \quad 0.95$$

⇒ The larger the number of tests performed, the higher the probability of a false rejection!

# Multiple Testing Examples

Many data analysis approaches in genomics rely on itemby-item (i.e. multiple) testing:

Microarray or RNA-Seq expression profiles of "normal" vs "perturbed" samples: gene-by-gene

ChIP-chip: locus-by-locus

RNAi and chemical compound screens

Genome-wide association studies: marker-by-marker

QTL analysis: marker-by-marker and trait-by-trait

## **Experiment-wide type I error rates**

|                       | Not<br>rejected | Rejected | Total            |
|-----------------------|-----------------|----------|------------------|
| True null hypotheses  | U               | V        | $\mathbf{m}_{0}$ |
| False null hypotheses | Т               | S        | m <sub>1</sub>   |
| Total                 | m – R           | R        | m                |

Family-wise error rate: P(V > 0), the probability of one or more false positives. For large  $m_0$ , this is difficult to keep small.

False discovery rate: E[ V / max{R,1} ], the expected fraction of false positives among all discoveries.

#### **FWER: The Bonferroni correction**

Suppose we conduct a hypothesis test for each gene  $g = 1, \ldots, m$ , producing

an observed test statistic:  $T_g$ 

an unadjusted p-value:  $p_g$ .

Bonferroni adjusted *p*–values:

$$\tilde{p}_g = \min(mp_g, 1).$$

Selecting all genes with  $\tilde{p}_g \leq \alpha$  controls the FWER at level  $\alpha$ , that is,  $Pr(V > 0) \leq \alpha$ .

### Controlling the FDR (Benjamini/Hochberg)

- FDR: the expected proportion of false positives among the significant genes.
- O Ordered unadjusted p-values:  $p_{r_1} \leq p_{r_2} \leq \ldots \leq p_{r_m}$ .
- O To control FDR = E(V/R) at level  $\alpha$ , let

$$j^* = \max\{j : p_{r_j} \le (j/m)\alpha\}.$$

Reject the hypotheses  $H_{r_j}$  for  $j=1,\ldots,j^*$ .

O Is valid for independent test statistics and for some types of dependence.

## Diagnostic plot: the histogram of p-values

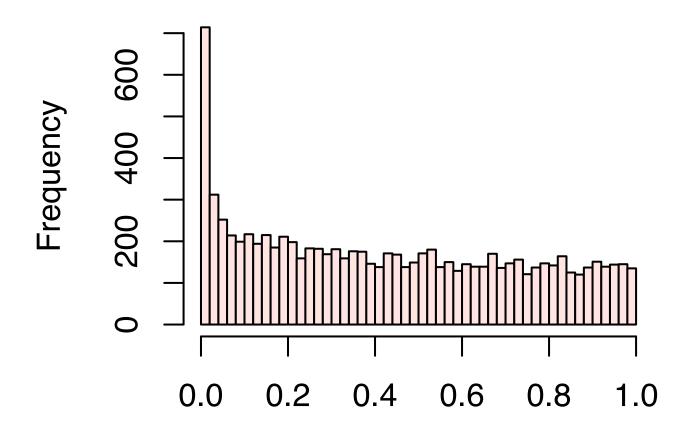

Observed p-values are a mix of samples from

- a uniform distribution (from true nulls) and
- from distributions concentrated at 0 (from true alternatives)

#### Benjamini Hochberg multiple testing adjustment

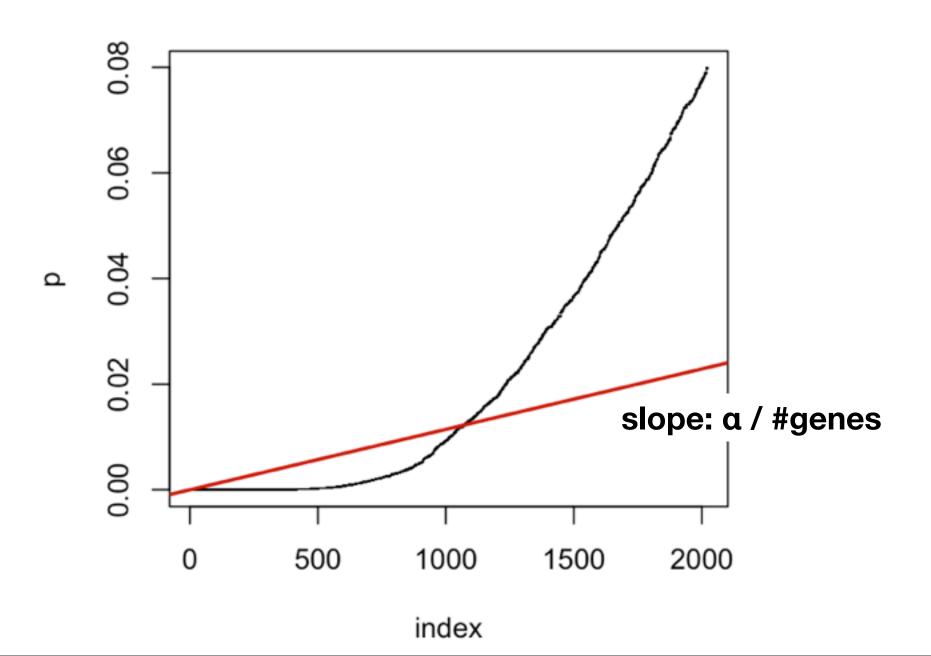

#### Benjamini Hochberg multiple testing adjustment

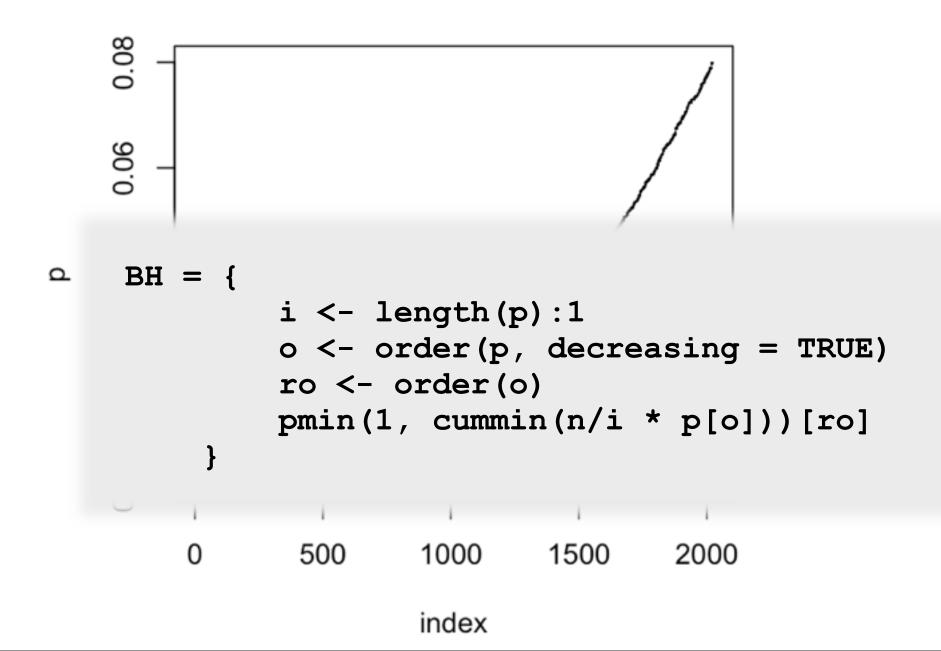

## Schweder and Spjøtvoll p-value plot

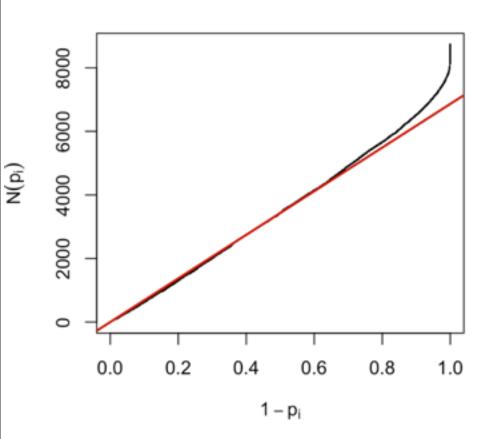

For a series of hypothesis tests H<sub>1</sub>...H<sub>m</sub> with p-values p<sub>i</sub>, plot

$$(1-p_i, N(p_i))$$
 for all i

where N(p) is the number of p-values greater than p.

Red line: 
$$(1-p_i,(1-p)*m)$$

 $(1-p)^*m$  = expected number of p-values greater than p

Schweder T, Spjøtvoll E (1982) Plots of P-values to evaluate many tests simultaneously. Biometrika 69:493–502.

## **DESeq2 lab - parathyroid dataset**

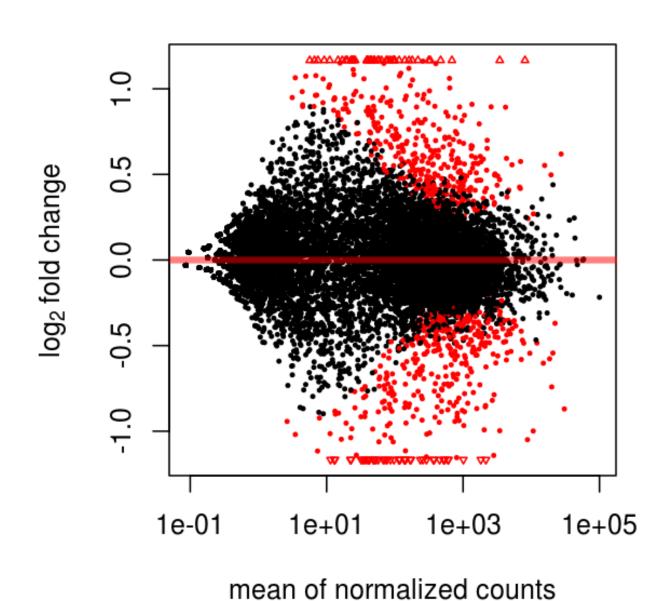

## DESeq2 lab - parathyroid dataset

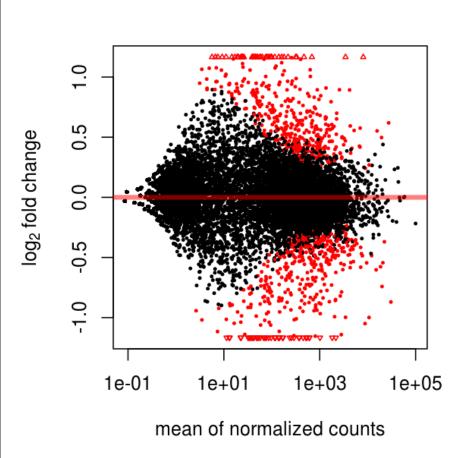

#### Histogram of res\$pvalue

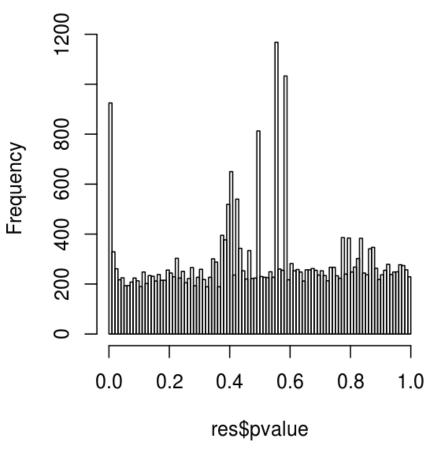

## **DESeq2 lab - parathyroid dataset**

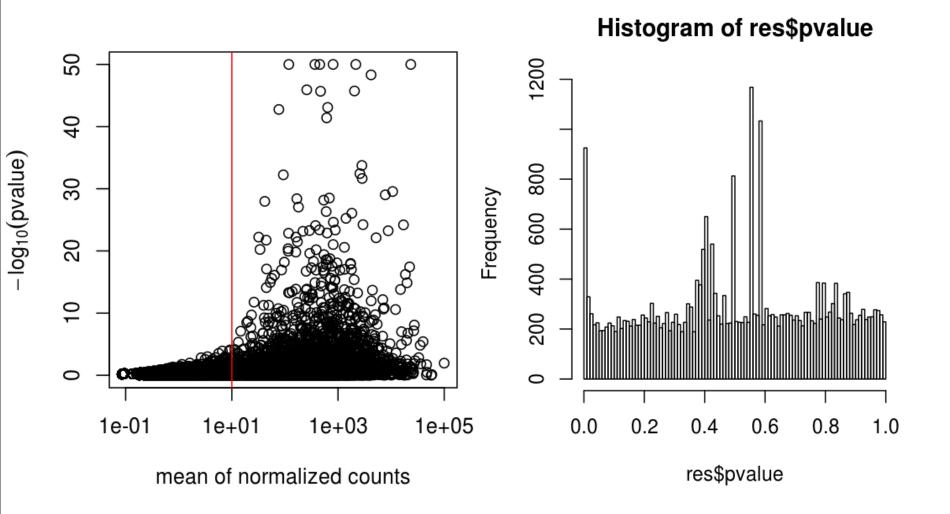

## Independent filtering

From the set of all rows in the table, first filter out those that seem to report negligible signal, then formally test for differential expression on the rest.

#### Literature:

von Heydebreck, Huber, Gentleman (2004)

Chiaretti et al., Clinical Cancer Research (2005)

McClintick and Edenberg (BMC Bioinf. 2006) and references therein

Hackstadt and Hess (BMC Bioinf. 2009)

Bourgon et al. (PNAS 2010)

Many others.

#### Increased detection rates

Stage 1 filter: sum of counts, across samples, for each row, and remove the fraction  $\theta$  that are smallest Stage 2: standard NB-GLM test

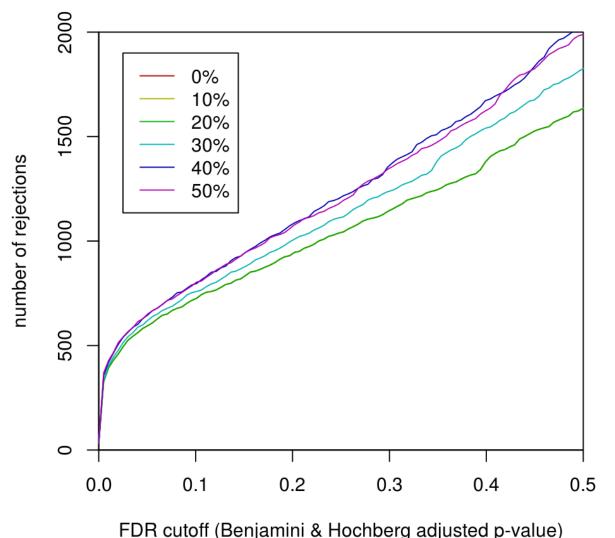

## **Increased power?**

Increased detection rate implies increased power only if we are still controlling type I errors at the same level as before.

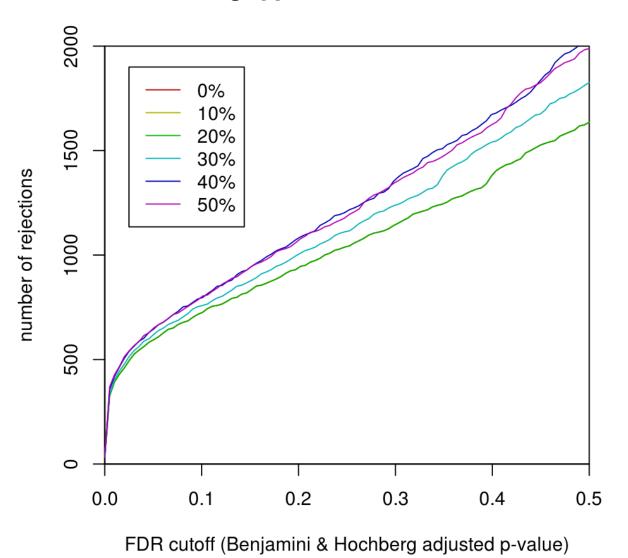

## **Increased power?**

Increased detection rate implies increased power only if we are still controlling type I errors at the same level as before.

Concern: Since we use a data-driven criterion in stage 1, but do type I error consideration only on number of genes in stage 2, aren't we 'cheating'? **Informal justification:** Filter does not use covariate information 0.0 0.1 0.2 0.3 0.4 0.5

FDR cutoff (Benjamini & Hochberg adjusted p-value)

## What do we need for type I error control?

- I. For each individual (per gene) test statistic, we need to know its correct null distribution
- II. To the extent that the multiple testing procedure relies on a certain (in)dependence structure between the different test statistics, our test statistics need to comply.

I.: one (though not the only) solution is to make sure that by filtering, the null distribution is not affected - that it is the same before and after filtering

II.: See later

# Result: independence of filter and test statistics under the null hypothesis

For genes for which the null hypothesis is true  $(X_1, ..., X_n \text{ exchangeable})$ , f (filter) and g (test) are statistically independent in all of the following cases:

- NB-test (DESeq(2)):
   f: overall count sum (or mean)
- Normally distributed data (e.g. microarray data after rma or vsn):
   f: overall variance, overall mean
   g: standard two-sample t-statistic, or any test statistic which is scale and location invariant.
- Non-parametrically:

f: any function that does not depend on the order of the arguments. E.g. overall variance, IQR. g: the Wilcoxon rank sum test statistic.

Also in the multi-class context: ANOVA, Kruskal-Wallis.

#### **Derivation**

#### Non-parametric case:

Straightforward decomposition of the joint probability into product of probabilities using the assumptions.

#### **Normal case:**

Use the spherical symmetry of the joint distribution, p-dimensional N(0,  $1\sigma^2$ ), and of the overall variance; and the scale and location invariance of t.

This case is also implied by Basu's theorem (V complete sufficient for family of probability measures P, T ancillary  $\Rightarrow$  T, V independent)

## What do we need for type I error control?

The distribution of the test statistic under the null.

- I. Marginal: for each individual (per gene) test statistic
- II. Joint: some multiple testing procedures relies on certain independence properties of the joint distribution

I.: one solution is to make sure that by filtering, the marginal null distribution is not affected - that it is the same before and after filtering (possible alternative: empirical nulls)

### Multiple testing procedures and dependence

- 1. Methods that work on the p-values only and allow general dependence structure: Bonferroni, Bonferroni-Holm (FWER), Benjamini-Yekutieli (FDR)
- 2. Those that work on the data matrix itself, and use permutations to estimate null distributions of relevant quantities (using the empirical correlation structure): Westfall-Young (FWER)
- 3. Those that work on the p-values only, and make dependence-related assumptions: Benjamini-Hochberg (FDR), q-value (FDR)

# **Diagnostics**

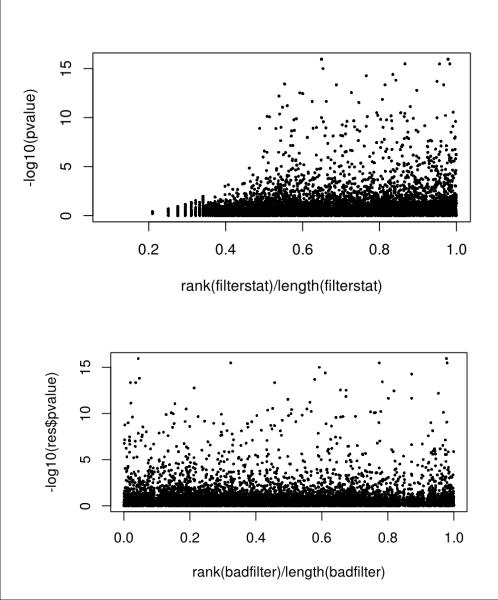

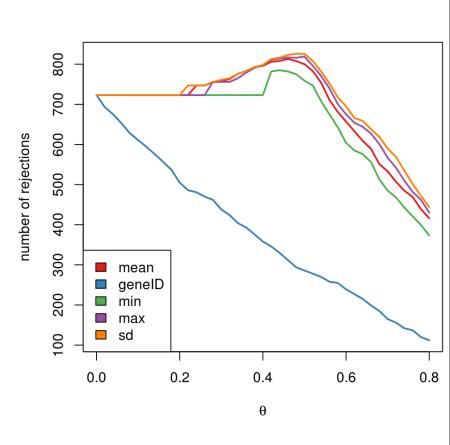

#### **Conclusion**

Independent filtering can substantially increase your power at same type I error.

## **Conclusion**

Independent filtering can substantially increase your power at same type I error.

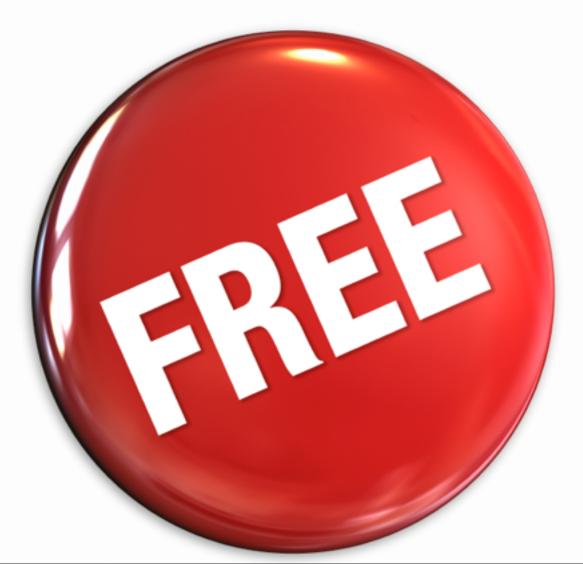

#### References

Bourgon R., Gentleman R. and Huber W. Independent filtering increases detection power for high-throughput experiments, PNAS (2010)

Bioconductor package genefilter vignette: Diagnostics for independent filtering

**DESeq2** vignette

# Richard Bourgon

Robert Gentleman

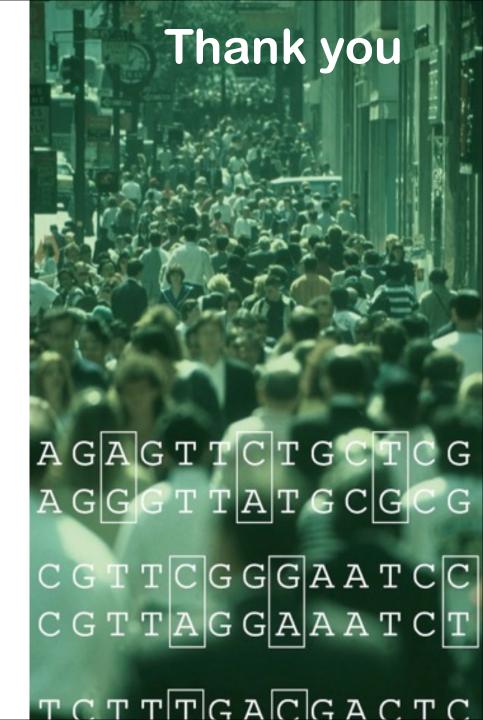

# **Derivation (non-parametric case)**

$$P(f \in A, g \in B)$$

A, B: measureable sets

f: stage 1, g: stage 2

$$= \int_{i}^{\infty} \delta_{A}(f(X)) \delta_{B}(g(X)) dP_{X}$$

exchangeability

$$= \frac{1}{n!} \sum_{\pi \in \Pi_n} \int_{\Gamma_n} \delta_A(f \circ \pi(X)) \delta_B(g \circ (X)) dP_X$$

f's permutation invariance

$$= \int_{1}^{\infty} \delta_{A}(f(X)) \left( \frac{1}{n!} \sum_{\pi \in \Pi_{n}} \delta_{B}(g \circ (X)) \right) dP_{X}$$

$$= \int_{\mathbb{R}^n} \delta_A(f(X)) \ P(g \in B) \, dP_X$$

distribution of g generated by permutations

$$= P(f \in A) \cdot P(g \in B)$$

# **Positive Regression Dependency**

On the subset of true null hypotheses:

If the test statistics are  $X = (X_1, X_2, ..., X_m)$ :

For any increasing set D (the product of rays, each infinite on the right), and  $H_{0i}$  true, require that

Prob( X in D |  $X_i = s$ ) is increasing in s, for all i.

**Important Examples** 

**Multivariate Normal with positive correlation** 

**Absolute Studentized independent normal**